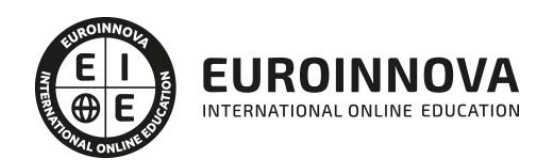

## MF0875\_3 Control de Costes en Construcción

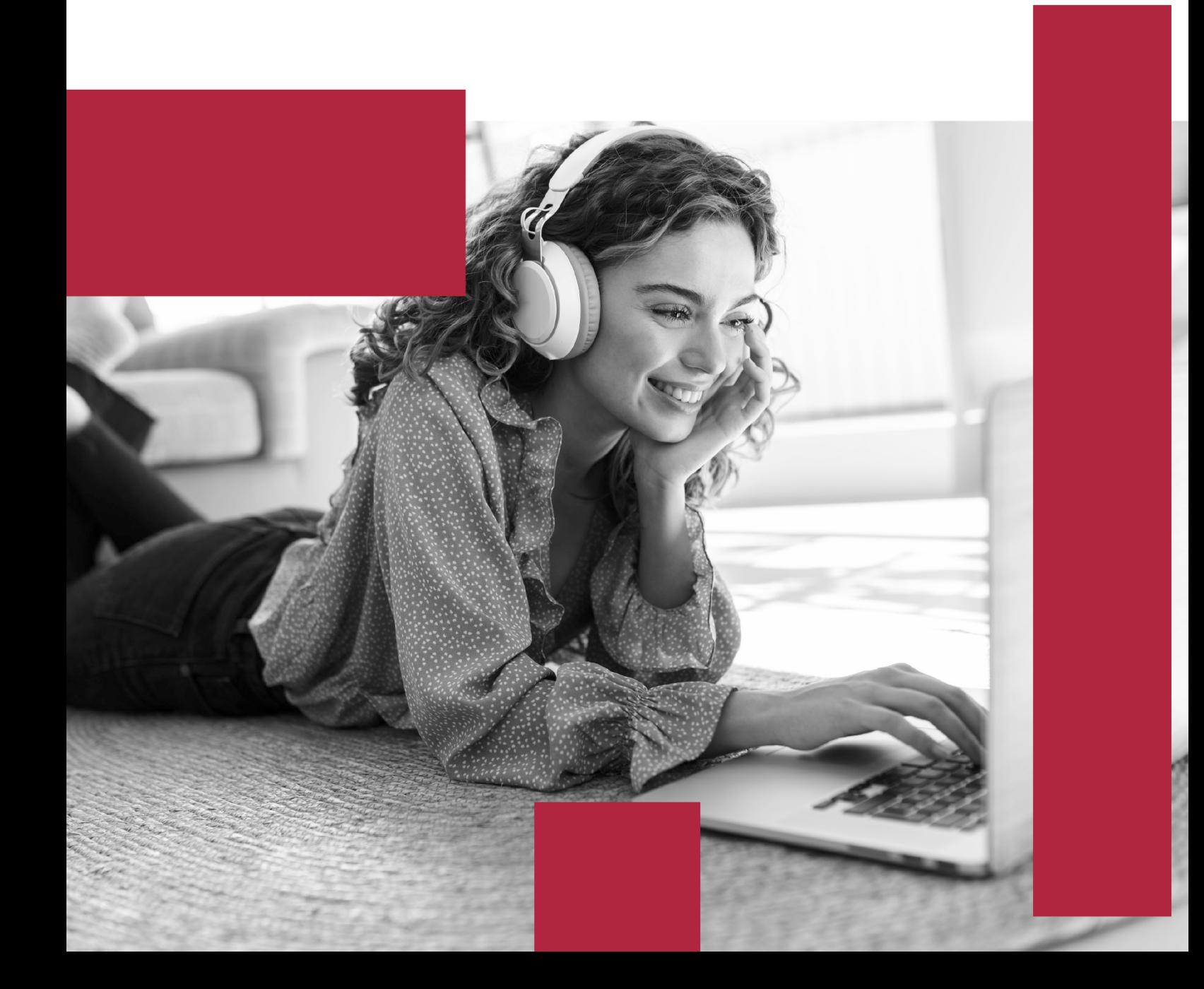

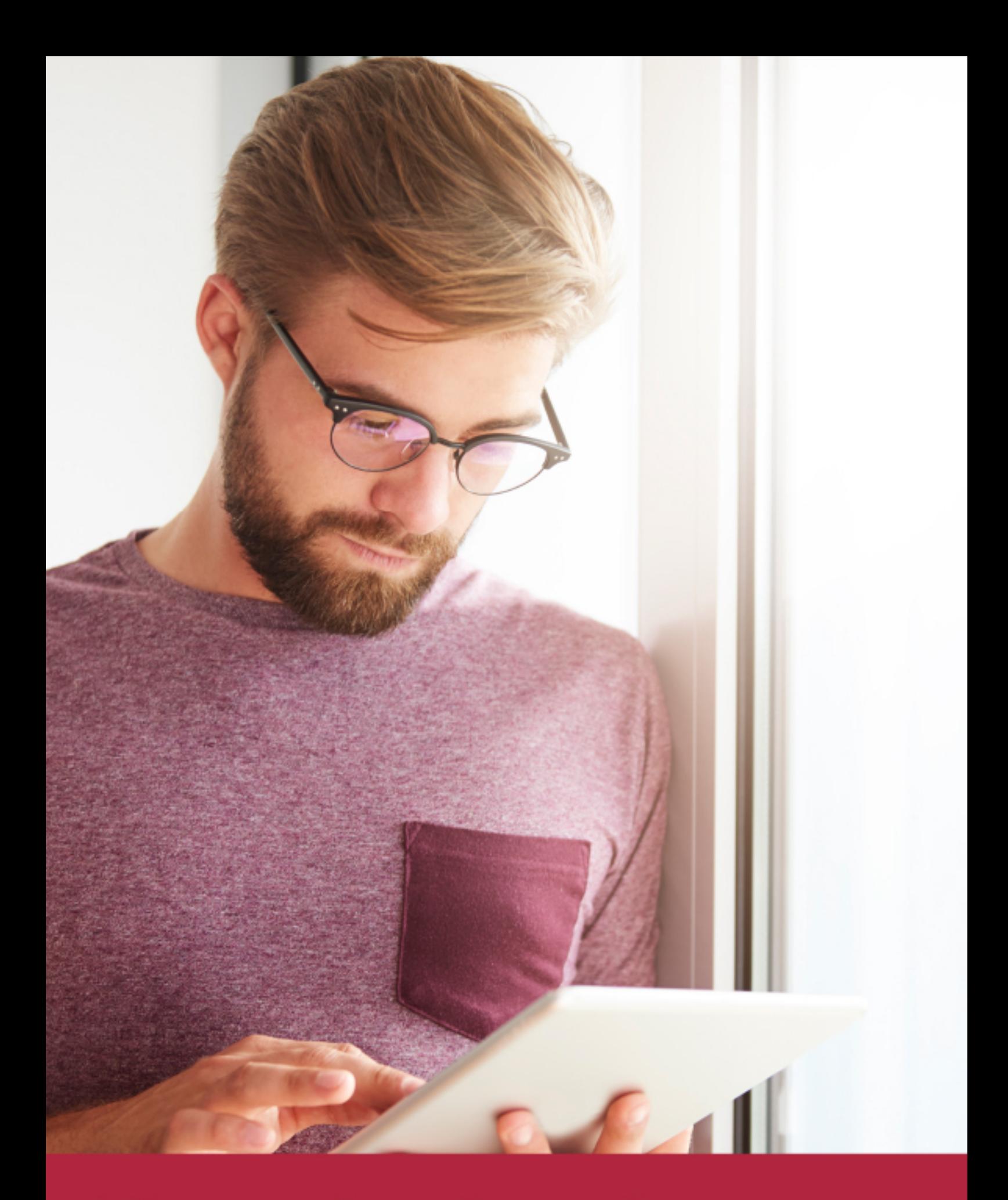

Elige aprender en la escuela líder en formación online

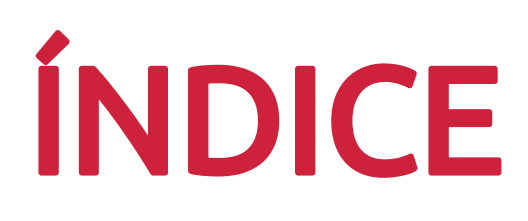

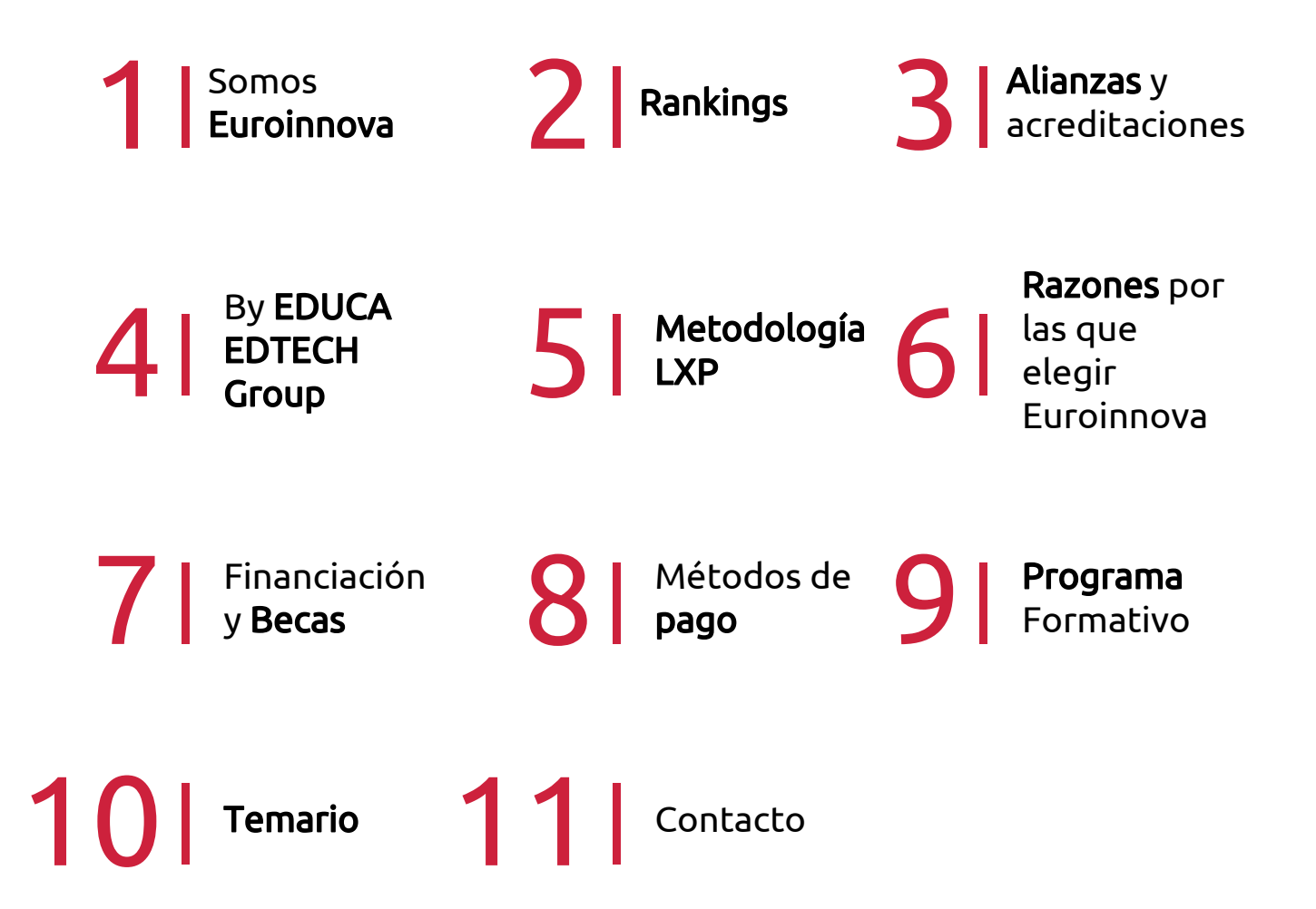

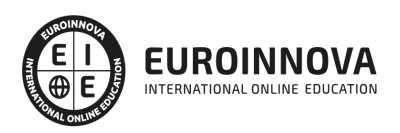

## SOMOS EUROINNOVA

Euroinnova International Online Education inicia su actividad hace más de 20 años. Con la premisa de revolucionar el sector de la educación online, esta escuela de formación crece con el objetivo de dar la oportunidad a sus estudiandes de experimentar un crecimiento personal y profesional con formación eminetemente práctica.

Nuestra visión es ser una institución educativa online reconocida en territorio nacional e internacional por ofrecer una educación competente y acorde con la realidad profesional en busca del reciclaje profesional. Abogamos por el aprendizaje significativo para la vida real como pilar de nuestra metodología, estrategia que pretende que los nuevos conocimientos se incorporen de forma sustantiva en la estructura cognitiva de los estudiantes.

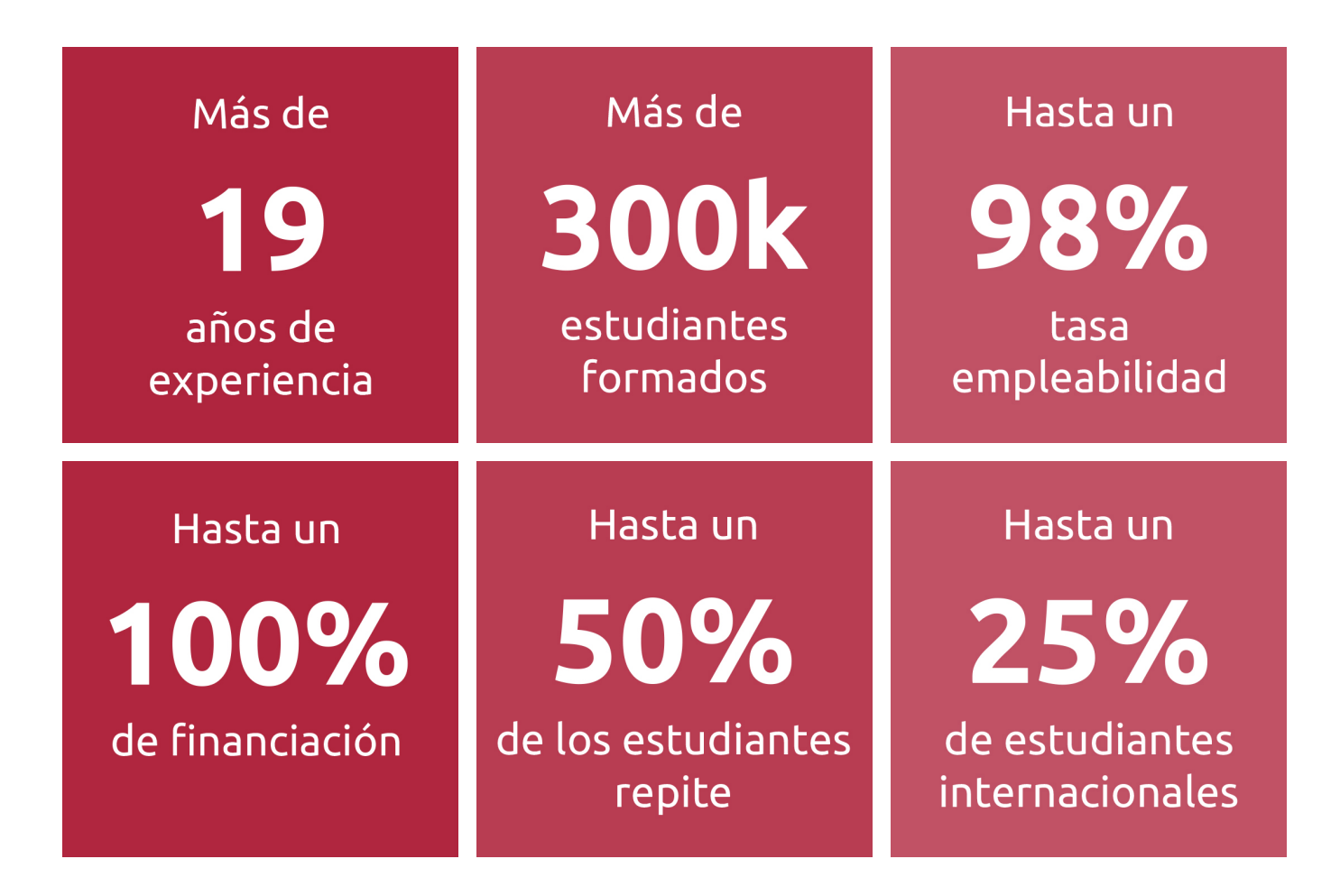

![](_page_3_Picture_5.jpeg)

![](_page_4_Picture_0.jpeg)

Desde donde quieras y como quieras, Elige Euroinnova

![](_page_5_Picture_0.jpeg)

QS, sello de excelencia académica Euroinnova: 5 estrellas en educación online

## RANKINGS DE EUROINNOVA

Euroinnova International Online Education ha conseguido el reconocimiento de diferentes rankings a nivel nacional e internacional, gracias por su apuesta de democratizar la educación y apostar por la innovación educativa para lograr la excelencia.

Para la elaboración de estos rankings, se emplean indicadores como la reputación online y offline, la calidad de la institución, la responsabilidad social, la innovación educativa o el perfil de los profesionales.

![](_page_6_Picture_4.jpeg)

![](_page_6_Picture_5.jpeg)

![](_page_6_Picture_6.jpeg)

![](_page_6_Picture_7.jpeg)

![](_page_6_Picture_8.jpeg)

![](_page_6_Picture_9.jpeg)

![](_page_6_Picture_10.jpeg)

## ALIANZAS Y ACREDITACIONES

![](_page_7_Picture_2.jpeg)

INTERNATIONAL ONLINE EDUCATION

## BY EDUCA EDTECH

Euroinnova es una marca avalada por EDUCA EDTECH Group , que está compuesto por un conjunto de experimentadas y reconocidas instituciones educativas de formación online. Todas las entidades que lo forman comparten la misión de democratizar el acceso a la educación y apuestan por la transferencia de conocimiento, por el desarrollo tecnológico y por la investigación

![](_page_8_Picture_3.jpeg)

#### **ONLINE EDUCATION**

![](_page_8_Picture_5.jpeg)

![](_page_8_Picture_6.jpeg)

![](_page_8_Picture_7.jpeg)

![](_page_8_Picture_8.jpeg)

![](_page_8_Picture_9.jpeg)

**Inesem** 

![](_page_8_Picture_10.jpeg)

![](_page_8_Picture_11.jpeg)

```
EDU
SPORT
```
![](_page_8_Picture_13.jpeg)

![](_page_8_Picture_14.jpeg)

![](_page_8_Picture_15.jpeg)

![](_page_8_Picture_16.jpeg)

![](_page_8_Picture_17.jpeg)

![](_page_8_Picture_18.jpeg)

![](_page_8_Picture_19.jpeg)

![](_page_8_Picture_20.jpeg)

![](_page_8_Picture_21.jpeg)

## **METODOLOGÍA LXP**

La metodología **EDUCA LXP** permite una experiencia mejorada de aprendizaje integrando la Al en los procesos de e-learning, a través de modelos predictivos altamente personalizados, derivados del estudio de necesidades detectadas en la interacción del alumnado con sus entornos virtuales.

EDUCA LXP es fruto de la Transferencia de Resultados de Investigación de varios proyectos multidisciplinares de I+D+i, con participación de distintas Universidades Internacionales que apuestan por la transferencia de conocimientos, desarrollo tecnológico e investigación.

![](_page_9_Picture_3.jpeg)

#### 1. Flexibilidad

Aprendizaje 100% online y flexible, que permite al alumnado estudiar donde, cuando y como quiera.

![](_page_9_Picture_6.jpeg)

#### 2. Accesibilidad

Cercanía y comprensión. Democratizando el acceso a la educación trabajando para que todas las personas tengan la oportunidad de seguir formándose.

![](_page_9_Picture_9.jpeg)

#### 3. Personalización

Itinerarios formativos individualizados y adaptados a las necesidades de cada estudiante.

![](_page_9_Picture_12.jpeg)

#### 4. Acompañamiento / Seguimiento docente

Orientación académica por parte de un equipo docente especialista en su área de conocimiento, que aboga por la calidad educativa adaptando los procesos a las necesidades del mercado laboral.

![](_page_9_Picture_15.jpeg)

#### 5. Innovación

Desarrollos tecnológicos en permanente evolución impulsados por la AI mediante Learning Experience Platform.

![](_page_9_Picture_18.jpeg)

#### 6. Excelencia educativa

Enfoque didáctico orientado al trabajo por competencias, que favorece un aprendizaje práctico y significativo, garantizando el desarrollo profesional.

# Programas PROPIOS UNIVERSITARIOS **OFICIALES**

![](_page_10_Picture_1.jpeg)

## **RAZONES POR LAS QUE ELEGIR EUROINNOVA**

## 1. Nuestra Experiencia

- √ Más de 18 años de experiencia.
- √ Más de 300.000 alumnos ya se han formado en nuestras aulas virtuales
- $\checkmark$  Alumnos de los 5 continentes.
- $\checkmark$  25% de alumnos internacionales.
- $\checkmark$  97% de satisfacción
- $\checkmark$  100% lo recomiendan.
- $\checkmark$  Más de la mitad ha vuelto a estudiar en Euroinnova.

## 2. Nuestro Equipo

En la actualidad, Euroinnova cuenta con un equipo humano formado por más 400 profesionales. Nuestro personal se encuentra sólidamente enmarcado en una estructura que facilita la mayor calidad en la atención al alumnado.

## 3. Nuestra Metodología

![](_page_11_Picture_102.jpeg)

### **100% ONLINE**

Estudia cuando y desde donde quieras. Accede al campus virtual desde cualquier dispositivo.

**EQUIPO DOCENTE** 

Euroinnova cuenta con un equipo de

experiencia de alta calidad educativa.

profesionales que harán de tu estudio una

![](_page_11_Picture_103.jpeg)

#### **APRENDIZAJE**

Pretendemos que los nuevos conocimientos se incorporen de forma sustantiva en la estructura cognitiva

## NO ESTARÁS SOLO

Acompañamiento por parte del equipo de tutorización durante toda tu experiencia como estudiante

![](_page_11_Picture_21.jpeg)

![](_page_11_Figure_22.jpeg)

## 4. Calidad AENOR

- ✔ Somos Agencia de Colaboración Nº99000000169 autorizada por el Ministerio de Empleo y Seguridad Social.
- ✔ Se llevan a cabo auditorías externas anuales que garantizan la máxima calidad AENOR.
- √ Nuestros procesos de enseñanza están certificados por AENOR por la ISO 9001.

![](_page_12_Picture_5.jpeg)

## 5. Confianza

Contamos con el sello de Confianza Online y colaboramos con la Universidades más prestigiosas, Administraciones Públicas y Empresas Software a nivel Nacional e Internacional.

![](_page_12_Picture_8.jpeg)

## 6. Somos distribuidores de formación

Como parte de su infraestructura y como muestra de su constante expansión Euroinnova incluye dentro de su organización una editorial y una imprenta digital industrial.

![](_page_12_Picture_11.jpeg)

Financia tu cursos o máster y disfruta de las becas disponibles. ¡Contacta con nuestro equipo experto para saber cuál se adapta más a tu perfil!

![](_page_13_Figure_2.jpeg)

20% Beca DESEMPLEO

15% Beca RECOMIENDA

20% Beca **NUMEROSA** 

20% Beca PROFESIONALES, **SANITARIOS, COLEGIADOS/AS** 

![](_page_13_Picture_7.jpeg)

Solicitar información

## MÉTODOS DE PAGO

Con la Garantía de:

![](_page_14_Picture_3.jpeg)

Fracciona el pago de tu curso en cómodos plazos y sin interéres de forma segura.

![](_page_14_Picture_5.jpeg)

Nos adaptamos a todos los métodos de pago internacionales:

![](_page_14_Picture_7.jpeg)

y muchos mas...

![](_page_14_Picture_9.jpeg)

![](_page_14_Picture_10.jpeg)

![](_page_14_Picture_11.jpeg)

## MF0875\_3 Control de Costes en Construcción

![](_page_15_Picture_2.jpeg)

DURACIÓN 150 horas

![](_page_15_Picture_4.jpeg)

MODALIDAD ONLINE

![](_page_15_Picture_6.jpeg)

ACOMPAÑAMIENTO PERSONALIZADO

### Titulación

TITULACIÓN de haber superado la FORMACIÓN NO FORMAL que le Acredita las Unidades de Competencia recogidas en el Módulo Formativo MF0875\_3 Control de Costes en Construcción, regulado en el Real Decreto 644/2011, de 9 de Mayo, por el que se establece el Certificado de Profesionalidad EOCO0109 Control de Proyectos y Obras de Construcción. De acuerdo a la Instrucción de 22 de marzo de 2022, por la que se determinan los criterios de admisión de la formación aportada por las personas solicitantes de participación en el procedimiento de evaluación y acreditación de competencias profesionales adquiridas a través de la experiencia laboral o vías no formales de formación. EUROINNOVA FORMACIÓN S.L. es una entidad participante del fichero de entidades del Sepe, Ministerio de Trabajo y Economía Social.

![](_page_15_Picture_10.jpeg)

![](_page_16_Picture_81.jpeg)

### Descripción

Una de las partes más importantes en cualquier obra llevada a cabo, es el coste de los proyectos de construcción, ya que conocer dichos costos resulta imprescindible para una buena gestión. Por ello, es de vital importancia concretar, realizar el seguimiento y actualizar la planificación y el control de costes, así como realizar el control de la documentación generada, en proyectos y obras de construcción, a lo largo de todas las fases del proceso y siguiendo las indicaciones establecidas. Con este curso el alumno podrá adquirir los conocimientos y destrezas necesarios relacionados con el control de costes en construcción.

### **Objetivos**

Los objetivos que debes alcanzar con este curso control de costes en construccion son los siguientes: Analizar las actividades de control de costes de una empresa, valorando su utilidad, describiendo conceptos, métodos y procedimientos, y detectando los defectos habituales en su aplicación. Describir el proceso de control de costes dentro del entorno de un proyecto de construcción desde su concepción hasta su desactivación, diferenciando su alcance según las distintas fases del proyecto. Analizar el proceso de contratación de obras y servicios en el sector de la construcción, precisando, tanto las etapas en su desarrollo como la documentación gestionada durante las mismas, y formulando criterios de comparación de ofertas. Generar presupuestos, lotes de contratación, cuadros comparativos e informes, operando hojas de cálculo y aplicaciones informáticas de medición. Describir los procedimientos de pago a proveedores en el sector de la construcción, precisando las fracciones y plazos habituales. Analizar cómo afectan las modificaciones del proyecto al sistema de control de costes, describiendo los procedimientos de resolución y la documentación asociada, y formulando criterios de valoración de nuevas unidades. Generar certificaciones, hojas de costes e informes,

![](_page_16_Picture_6.jpeg)

operando hojas de cálculo y aplicaciones informáticas de medición.

## A quién va dirigido

Este curso está dirigido para aquellos profesionales de la edificación y obra civil, concretamente dentro del área profesional de proyectos y seguimiento de obras, y a todas aquellas personas interesadas en adquirir conocimientos relacionados con el control de costes en construcción.

## Para qué te prepara

La presente formación se ajusta al itinerario formativo del Módulo Formativo MF0875\_3 Control de costes en construcción, certificando el haber superado las distintas Unidades de Competencia en él incluidas, y va dirigido a la acreditación de las Competencias Profesionales adquiridas a través de la experiencia laboral y de la formación no formal, vía por la que va a optar a la obtención del correspondiente Certificado de Profesionalidad, a través de las respectivas convocatorias que vayan publicando las distintas Comunidades Autónomas, así como el propio Ministerio de Trabajo (Real Decreto 1224/2009 de reconocimiento de las competencias profesionales adquirid.

### Salidas laborales

Tras finalizar la presente formación, habrás adquirido las competencias necesarias que aumentarán tus expectativas laborales en el Área de planificación y control de costes, como trabajador asalariado en pequeñas, medianas y grandes empresas.

![](_page_17_Picture_8.jpeg)

## TEMARIO

#### MÓDULO 1. CONTROL DE COSTES EN CONSTRUCCIÓN

UNIDAD FORMATIVA 1. COSTES EN PROYECTOS Y OBRAS.

UNIDAD DIDÁCTICA 1. CONTROL DE COSTES EN CONSTRUCCIÓN.

- 1. Función del control de costes.
- 2. Diferencias entre contabilidad y control de costes.
- 3. Desviaciones usuales en el coste de proyectos y obras de construcción.
- 4. Defectos de aplicación del control de costes: falta o errores de información, errores de cálculo, errores de imputación, manipulaciones no autorizadas y otros.
- 5. Precios y bases de datos en construcción.
- 6. Innovaciones tecnológicas y organizativas en el control de costes en construcción.
- 7. Fases del control de costes en proyectos/obras de construcción:
- 8. . Costes en fase inicial: actividades de gerencia, estudios de viabilidad, suelos, tasaciones y otros.
- 9. . Costes en fase de diseño: centros de costes (estudios previos, equipo de diseño, licencias y otros).
- 10. . Puntos de control de la fase de diseño (presentación de estudio previo, anteproyecto y proyectos).
- 11. . Costes en fase de contratación: desviaciones en cantidad: ajustes de medición, desviaciones en calidad (mejoras/alternativas a los productos/servicios especificados), desviaciones en importe (variaciones sobre precios unitarios previstos, bajas).
- 12. . Costes en fase de ejecución: capítulos, subcapítulos habituales en obras de edificación (unidades de obra, forma y unidades de medición); capítulos, subcapítulos habituales en obras de urbanización (unidades de obra, forma y unidades de medición.
- 13. . Instalaciones provisionales, medios auxiliares y de protección colectiva).
- 14. . Costes directos e indirectos, costes de personal, materiales y equipos.
- 15. Mediciones y presupuestos:
- 16. . Mediciones. Nociones, conceptos y partidas, partidas alzadas.
- 17. . Presupuestos. Nociones: precios unitarios y descompuestos, clasificación de costes, estructura de costes, presupuestos, margenes, resultados.
- 18. . Tipos de presupuestos: presupuesto por ratios (inicial), presupuesto objetivo, presupuesto de ejecución y otros.

UNIDAD DIDÁCTICA 2. CONTRATACIÓN EN CONSTRUCCIÓN.

- 1. Tipos de contrato y de empresas contratistas.
- 2. Lotes de contratación: estrategias de contratación; lotes habituales en edificación; lotes habituales en obras de urbanización.
- 3. Sistemas de aprovisionamiento de obras y servicios en construcción:
- 4. . Adjudicación directa, concurso y subasta.
- 5. . Compra y alquiler de materiales y equipos.
- 6. . Contratación y subcontratación de servicios, proyectos y obras: por administracion, con beneficio fijo o variable, a tanto alzado, llave en mano y otros.
- 7. . Legislación de subcontratación en construcción.

![](_page_18_Picture_31.jpeg)

- 8. Etapas del proceso de aprovisionamiento y contratación:
- 9. . Conformación de lotes.
- 10. . Invitación al concurso o a ofertar.
- 11. . Preparación de bases de concurso.
- 12. . Recopilación y envío de documentos de concurso/ petición de ofertas.
- 13. . Periodo de oferta; aclaración y evaluación de ofertas (cuadro comparativo).
- 14. . Recomendación de adjudicación.
- 15. . Adjudicación y firma el contrato.
- 16. Documentación de la petición de ofertas:
- 17. . Para la invitacion: bases del concurso, documentos del proyecto, plazos, borrador del contrato, formato de presentacion de oferta, carta de.
- 18. . Para el concurso: oferta económica, programa de trabajos, organigrama, alegaciones a la documentación contractual, avales provisionales y otros.
- 19. . Para la adjudicacion: avales, seguros, capacidad de contratar, clasificacion del contratista, obligaciones de seguridad social y otros. compromiso y otros.
- 20. Criterios de comparación de ofertas:
- 21. . Alcance completo de la oferta.
- 22. . Homogeneidad; separación de variantes.
- 23. . Plazos.
- 24. . Organización
- 25. . Sistemas de ejecución y otros.
- 26. . Clausulas en los contratos de proveedores en construcción: bonificaciones y penalizaciones; calendario de pagos; rescisión del contrato; revisión del contrato; disconformidades; orden de prevalencia de documentos; fuerza mayor y otros.

UNIDAD DIDÁCTICA 3. APLICACIONES INFORMÁTICAS DE ELABORACIÓN DE PRESUPUESTOS Y HOJAS DE CÁLCULO.

- 1. Entornos informáticos para proyectos de construcción. Utilidades de medición y presupuestos.
- 2. Gestión de formatos de importación y exportación. Introducción de datos.
- 3. Funciones de medición directa en planos de soporte informático.
- 4. Edición de textos, gráficas y tablas.
- 5. Edición y explotación de hojas de cálculo.
- 6. Aplicaciones y entornos informáticos para proyectos de construcción: consulta y extracción de datos y gráficos en formato digital.

UNIDAD FORMATIVA 2. SEGUIMIENTO Y ACTUALIZACIÓN DE COSTES EN PROYECTOS Y OBRAS DE CONSTRUCCIÓN

UNIDAD DIDÁCTICA 1. SEGUIMIENTO DE LOS COSTES.

- 1. Revisión de costes.
- 2. Causas: petición del cliente, error del proyecto, error de contratación, error de ejecución, contingencias.
- 3. Resolución: modificaciones, reformados, reclamaciones; diferencia entre clientes públicos y privados.
- 4. Precios contradictorios.
- 5. Criterios de valoración de modificaciones: precios de contrato, descompuestos del contrato para conformar nuevos precios, precios de mercado, precios por administración.

![](_page_19_Picture_34.jpeg)

- 6. Documentación asociada: peticiones de cambio, órdenes de cambio, no conformidades, aclaraciones de proyecto y otros.
- 7. Hojas de costes.
- 8. Función.
- 9. Estructura habitual de las hojas de costes en construcción.
- 10. Nivel de detalle.
- 11. Informes de costes.
- 12. Variables periódicas y acumuladas.
- 13. Curvas y gráficos para el control de costes.
- 14. Contenido habitual de los informes de costes.

UNIDAD DIDÁCTICA 2. SEGUIMIENTO DEL PROCEDIMIENTO DE PAGO EN CONSTRUCCIÓN.

- 1. Certificaciones.
- 2. Conceptos: relación valorada, certificación, adelantos por acopios, retenciones, deducciones, actualización por aplicación de índices, certificación parciales y a origen.
- 3. Hoja de certificaciones.
- 4. Plazos de certificación.
- 5. Incorporación de modificaciones de alcance del proyecto.
- 6. Certificación final de obra.
- 7. Facturación.
- 8. Proceso.
- 9. Contenidos de facturas: términos usuales, datos identificativos, conceptos.
- 10. Plazos de vencimiento.

UNIDAD DIDÁCTICA 3. INNOVACIONES TECNOLÓGICAS Y ORGANIZATIVAS EN EL SEGUIMIENTO Y ACTUALIZACIÓN DE COSTES EN CONSTRUCCIÓN.

- 1. Aplicaciones y equipos informáticos y de telecomunicaciones de reciente implantación.
- 2. Gestión de formatos de importación y exportación.
- 3. Edición de textos, gráficas y tablas.
- 4. Edición y explotación de hojas de cálculo.
- 5. Presentación de resultados.
- 6. Salida gráfica.
- 7. Archivo.

![](_page_20_Picture_29.jpeg)

## ¿Te ha parecido interesante esta información?

Si aún tienes dudas, nuestro equipo de asesoramiento académico estará encantado de resolverlas.

Pregúntanos sobre nuestro método de formación, nuestros profesores, las becas o incluso simplemente conócenos.

## Solicita información sin compromiso

¡Matricularme ya!

### ¡Encuéntranos aquí!

Edificio Educa Edtech

Camino de la Torrecilla N.º 30 EDIFICIO EDUCA EDTECH, C.P. 18.200, Maracena (Granada)

[900 831 200](#page--1-0)

![](_page_21_Picture_10.jpeg)

![](_page_21_Picture_11.jpeg)

#### Horario atención al cliente

Lunes a viernes: 9:00 a 20:00h Horario España

¡Síguenos para estar al tanto de todas nuestras novedades!

![](_page_21_Picture_15.jpeg)

![](_page_21_Picture_16.jpeg)

![](_page_22_Picture_0.jpeg)

![](_page_22_Picture_1.jpeg)